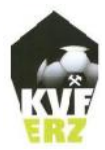

Kreisverband Fußball Erzgebirge e.V.

# Anleitung neuer Spielbericht

#### **EINLEITUNG**

Mit dem DFBnet Version 7.60 vom Dezember 2019 wurde der Spielbericht von Grund auf erneuert. Das neue Layout des Spielberichtes wurde nun so gestaltet, dass es sich für das jeweilige Endgerät (Smartphone, Tablet oder PC) entsprechend anpasst und folglich auch für jenen Benutzer darstellt.

### **AUFRUF DES NEUEN SPIELBERICHTES**

Der Schiedsrichter ruft (wie gewohnt) den Spielbericht im DFBnet entsprechend auf.

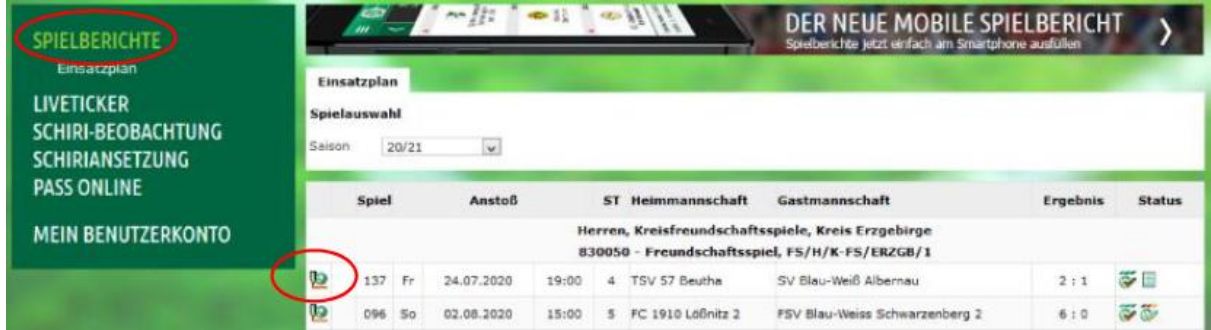

Nach dessen Anklicken öffnet sich ein Fenster mit den ausgewählten Spielbericht im neuen Layout!

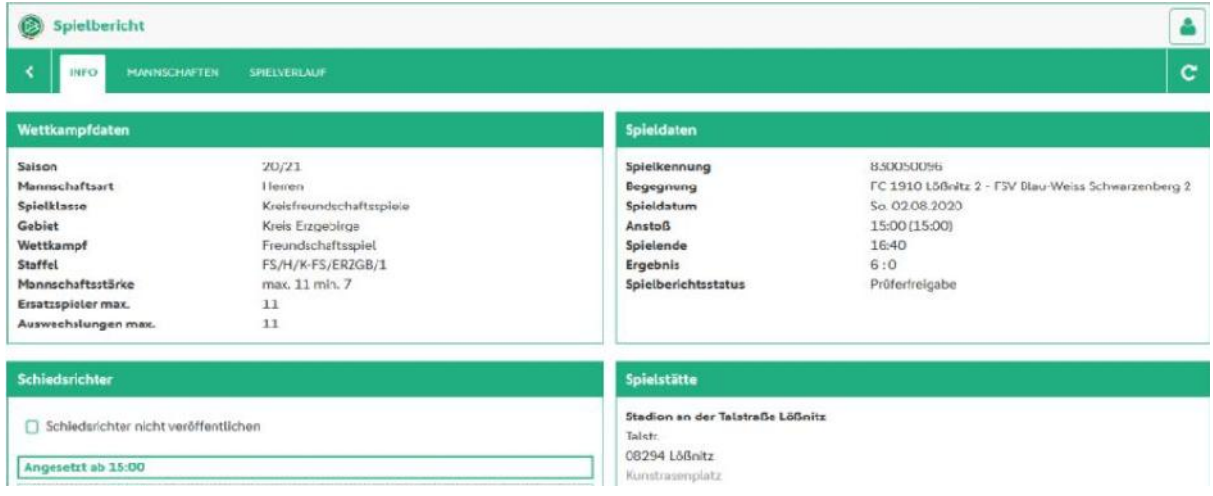

#### **BEARBEITUNG DES NEUEN SPIELBERICHTES**

Um den Spielverlauf entsprechend bearbeiten zu können, muss dieser zunächst durch:

**BEARBEITEN** 

(unten links im Spielbericht)

dazu freigeschaltet werden. Die neue Ansicht zum Spielverlauf zeigt nun mehrere Panels an, deren Bearbeitung von links nach rechts empfohlen wird.

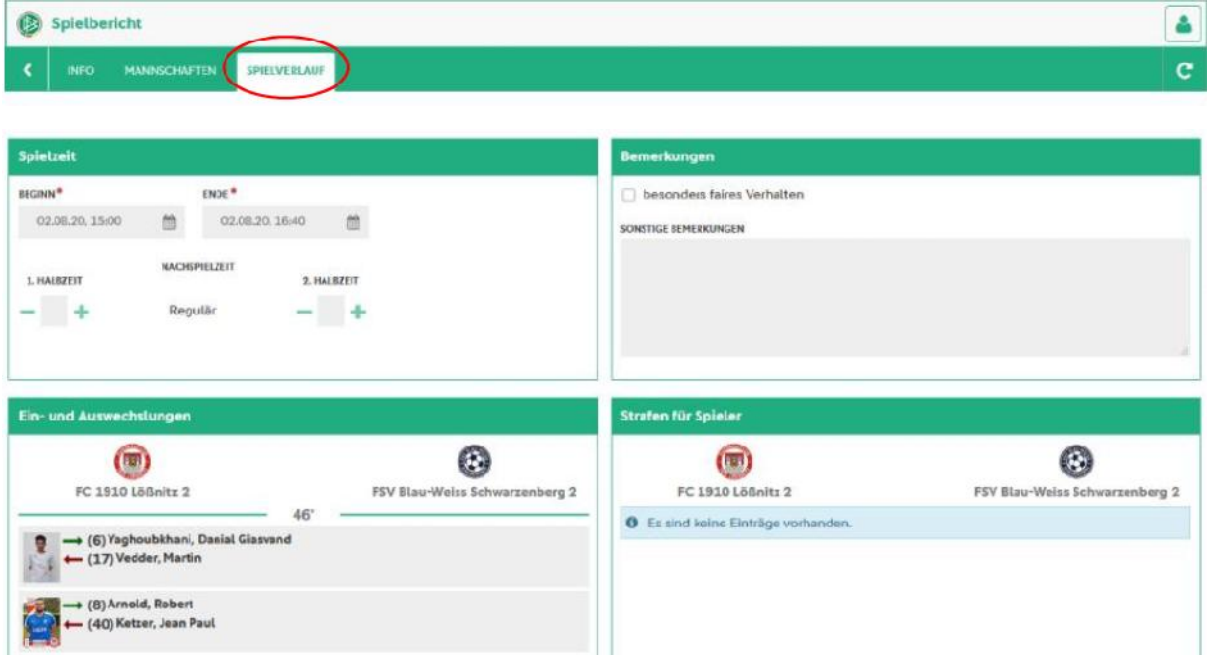

Nun hat man die Möglichkeit die einzelnen Panels folglich zu bearbeiten. Durch diverse Symbole ist dies Möglich und entsprechend machbar. Hier z.B. beim Bearbeiten des Spielergebnisses.

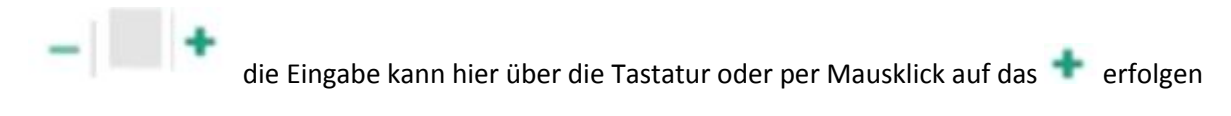

Beim Beispiel Wechselvorgang kann die entsprechend Ein- und Auswechslung ebenfalls vorgenommen werden.

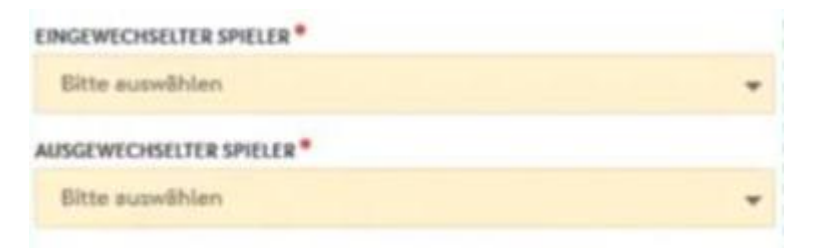

#### **BEENDIGUNG DER BEARBEITUNG**

Sobald alle Panels entsprechend bearbeitet und gespeichert wurden, kann der Spielbericht folglich Bestätigt werden (sollte die Eingabe fehlerhaft sein, erhalten Sie eine entsprechende Meldung).

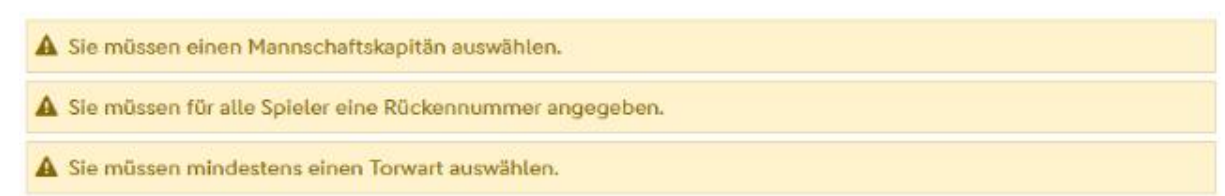

Nach Korrektur ggf. fehlender, noch zu erfassender Eingaben, kann die Spielbericht nun abschließend freigegeben werden.

Wichtig hier: Zur Bestätigung der Mannschaften, muss sich jeder verantwortliche selbst, über seinen eigenen DFBnet Zugang einwählen und das entsprechende Spiel selbst bestätigen. Eine Bestätigung über den Schiedsrichter Zugang ist nicht (wie bisher) möglich.

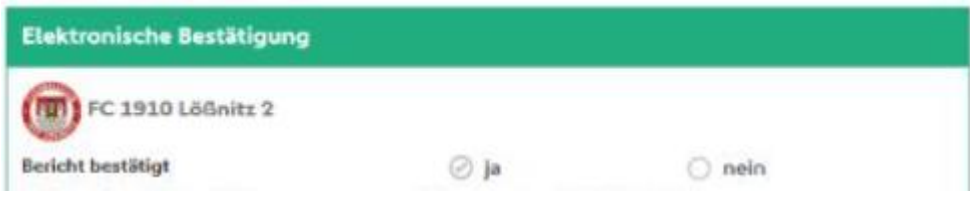

## **SCHULUNGSVIDEOS**

Erfassung des Spielberichtes durch den Schiedsrichter: https://youtu.be/BI6B8-tS3Cs

Korrektur der Mannschaftsaufstellung durch den Schiedsrichter: https://youtu.be/AAPfKYRmlA4